Reducing the multiplicity of Middle-Tier NT Servers in a validated OC Web-Deployed Environment: The secrets of multiple Forms listeners and Reports Servers on a single NT Server.

### Introduction

- Sunil G. Singh and Anoop Nair of DBMS Consulting, Inc
- Specialize in large Oracle Clinical and Oracle Application implementations and long-term support

### Acknowledgements

- Some techniques demonstrated here were suggestions from K. Howells of Oracle Consulting and K. Dauth of Boehringer-Ingelheim
- Thanks to the OCUG and especially the Administration Focus group for this opportunity to speak

### Overview

- Examine NT Middle-Tier requirements
- Discuss number of NT OAS Server required in a enterprise environment for OC and TMS 3.2
- Examine standard, supported techniques for duplicating Middle-tier components on the same physical server
- Examine non-standard, unsupported component duplicating techniques
- Conclusion and Q/A if time permits.

# Requirement for NT Middle-Tier for Web-Deployments

- OC 3.2 and TMS 3.2 require an NT server running Oracle Application Server 4.0.8.1
- NT OAS Server also runs Forms 6.0 Server and Reports 6.0 Server
- All client code and reports are stored on the NT OAS Server

# How many NT OAS Servers are required?

- At least one. TMS 3.2 only runs webdeployed. Conceivable to share all communication to database servers through a single NT OAS Server.
- At most, one for each database instance. This provides the most autonomy for each environment.

## How many NT OAS Servers are required? (2)

- It is important to separate patch testing, development efforts and training environments. Standard patch will almost always include a Database component and a Forms Code component.
- 3-Tier architecture is very complex with many interdependencies. Even the slightest change from one environment to another can unexpectedly affect another environment on the same server.

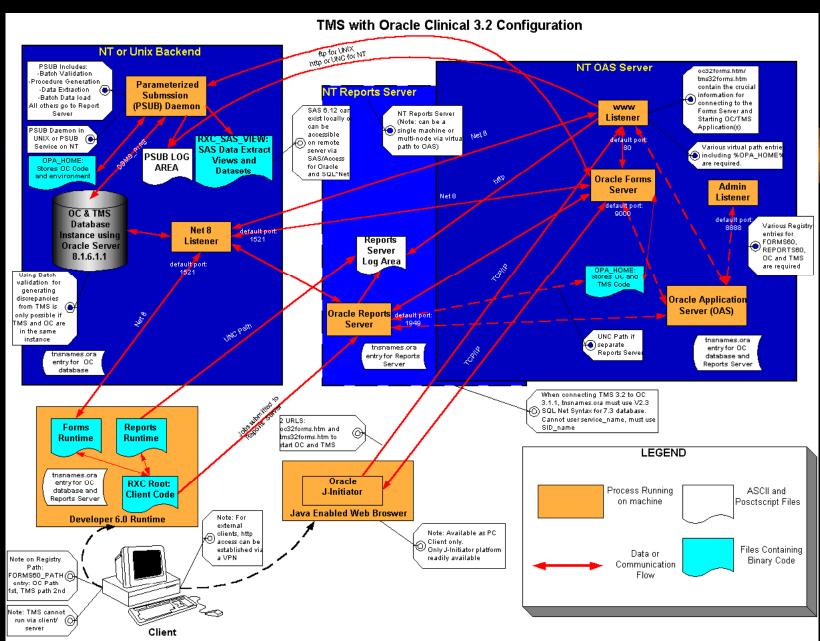

Property of DBMS Consulting, Inc. Sunil G. Singh and Anoop R. Nair

# How many NT OAS Servers are required? (3)

- In a large enterprise, there may be several instances of OC for testing, training, development, validation and production.
- A validated environment requires complete isolation between databases and client code so that system changes, enhancements, patches, and customizations do not affect each other.

# How many NT OAS Servers are required? (4)

- A production environment should also be completely isolated.
- Therefore, at least 3 NT OAS Servers are required, one for production, one for validation, and one for all other purposes, including testing, training, and development.
- Special techniques are required be to run redundant components on the same NT OAS Server.

# Goal: Reduce number of NT OAS Servers required

- Becomes unrealistic to acquire a separate NT OAS Server for each non-production instance.
  - Prohibitively expensive
  - Administrative headache
  - Inefficient use of hardware
- Validation and Production must be separated!
- Attempt to combine all other middle tier components for all other instances on the same NT OAS Server. How can this be done?

# Duplicating NT OAS Server components on the same machine

- Ideally, the Windows NT operating system itself
  - Always possible to install more than occurrence of the NT OS on a single machine
  - This would be a "Dual Boot" machine
  - Multiple %SYSTEM\_ROOT%, one for each installed version of NT
  - Under normal circumstances, not possible to run two copies of NT at the same time on the same machine
  - Only special server partitioning software makes this possible, such as Vmware

# Duplicating NT OAS Server components: Same machine (2)

- ORACLE\_HOME
- OAS Code
- Developer/2000 6.0 Runtime code
  - Forms Server
  - Reports Server
- OPA\_HOME code
  - TMS Forms Code and Reports Code
  - OC Forms Code and Reports Code

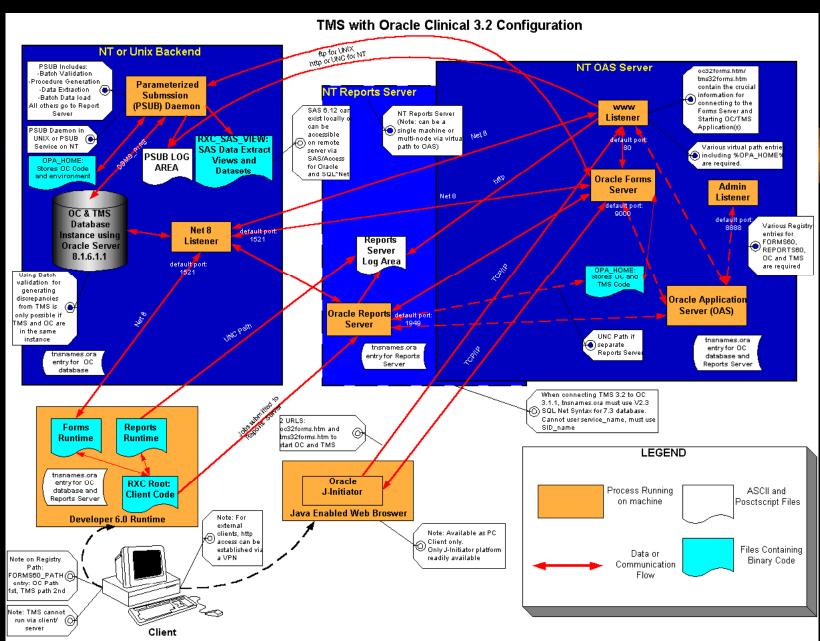

Property of DBMS Consulting, Inc. Sunil G. Singh and Anoop R. Nair

## Creating Multiple OAS Servers on the same machine

- Possible to install multiple copies of OAS on the same server using different ORACLE\_HOMEs
- Use Different:
  - Website names (website40)
  - Boot port (2649)
  - www listener port (80)
  - Admin listener port (8888,8889)

## Creating Multiple OAS Servers on the same machine (2)

- Starting these multiple OAS processes on the same machine is diffiicult to automate on startup.
- The ORACLE HOME should be set before attempting to start the OAS.
- owsctl start —T should be run from the %ORACLE\_HOME%\bin for the OAS being started.

## Creating separate OPA\_HOME structures.

- During OC 3.2 or TMS 3.2, OPA\_HOME is chosen.
- It is possible to choose a different OPA\_HOME for each ORACLE\_HOME on the same machine through the OUI.
- It is also possible to create additional "fake" OPA\_HOME by copying the code tree to a different directory structure.
  - Very good for simple unit testing
  - Very good for patch testing

# Configuring multiple web listeners for each OPA\_HOME

- For each OPA\_HOME created, a set of virtual paths must be established in separate www listeners
- Duplicate listeners can be created in the same OAS Node Manager, or in separate OAS Node Managers if multiple OAS Servers are, installed but they must have different ports
- Must establish mapping for /opa/ for each listener and %OPA\_HOME%, e.g.,
  - D:\opapps\_tst\ /opa/ in www:80
  - D:\opapps\_trn\/opa/ in www2:90

## Duplicating Developer/2000 6.0 Runtime Code: Same Machine

- Not possible for Developer/2000 6.0
- It is possible to have Developer/2000 6.0 and 6i co-existing on the same server
  - Will become useful later on during upgrades to 4.0/4i
- Very difficult to have multiple Forms Services same machine, but it is possible to have the same service listening on multiple ports

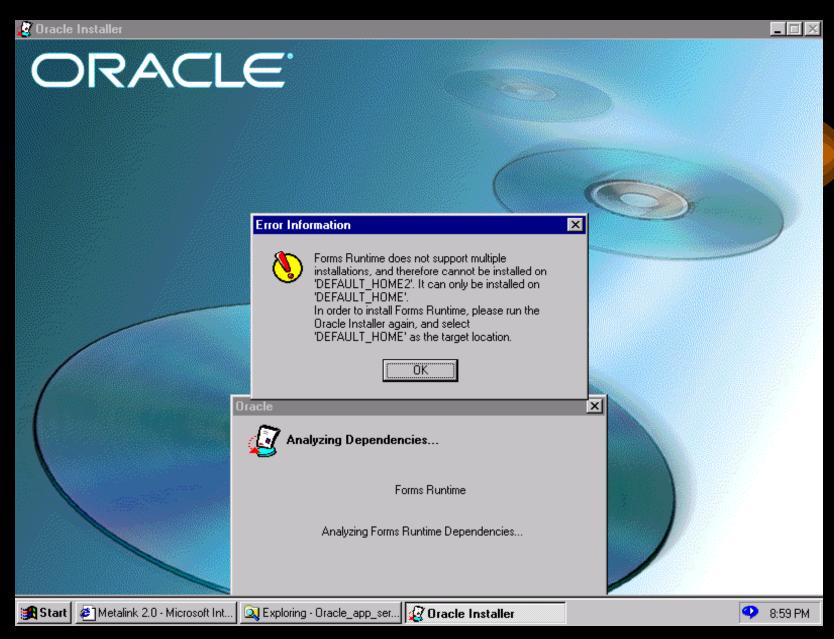

**Property of DBMS Consulting, Inc. Sunil G. Singh and Anoop R. Nair** 

# Starting multiple Forms Listeners on different ports

- Necessary to have each Forms listener reference each separate OPA\_HOME via the registry entries FORMS60\_PATH and REPORTS60\_PATH
- However, ORACLE\_HOME has to refer to the ORACLE\_HOME with Developer/2000 6.0 installed
- Start ifsrv60 —listen <port number> sets the ports.
- Can be configured with a batch file

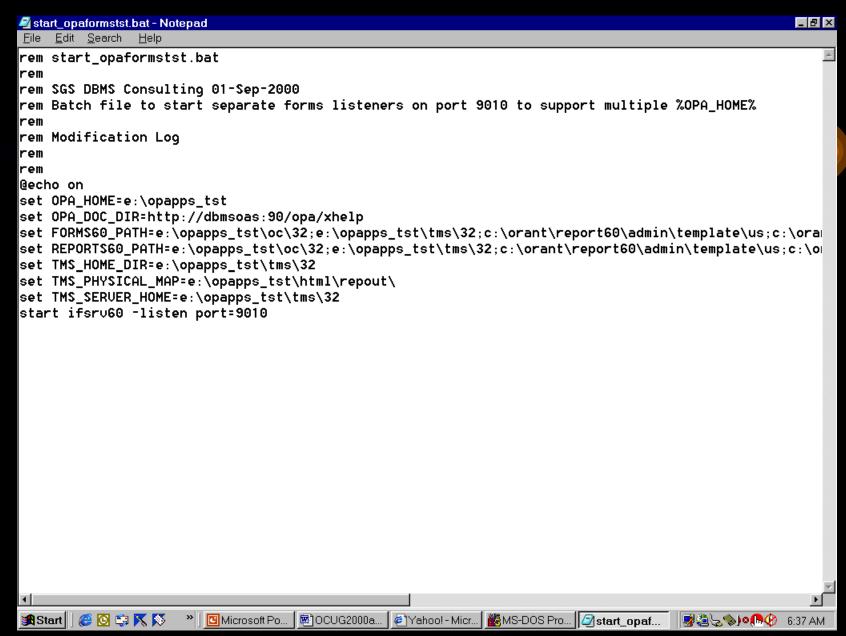

Property of DBMS Consulting, Inc. Sunil G. Singh and Anoop R. Nair

## Creating multiple Reports Services

- RWMTS60 –install <service\_name> tcpip
- This service name is the same service name in tnsnames.ora.
- Each entry must be associated with a different port number.
  - Service\_name=(DESCRIPTION=(ADDRESS=(PROT OCOL=TCP)(HOST=hostname)(PORT=1949)
  - Service\_name2=(DESCRIPTION=(ADDRESS=(PRO TOCOL-TCP)(HOST-hostname)(PORT-1950)

## Starting OC and TMS: Different Listeners and OPA\_HOMEs

- Start with the oc32forms.htm and tms32forms.htm. A copy of this .htm file exists for each OPA\_HOME in %OPA\_HOME%\html
- Modify these files to refer to a ServerPort for each Forms Listener running on a different port. Since these Forms Listeners were started with different registry keys, they will use the OC and TMS code in their respective OPA\_HOMEs

## Starting OC and TMS: Different Listeners and OPA\_HOMEs (2)

- Each version of the oc32forms.htm and tms32forms.htm can be invoked by the separate www listeners created for each OPA\_HOME
- Each www listener listens on a separate port, which can be referred to in a URL:
  - <u>http://oasserver:90/opa/oc32forms.htm</u>
- Separate URL => Separate www listener => Separate oc/tms32forms.htm => Separate ServerPort => Separate Forms Listener => Refers to Separate OPA\_HOME, but on the same NT OAS machine!

# Standard Component Duplication for an NT OAS Server: Summary

- Can install multiple ORACLE\_HOMEs and OAS Servers
- Can install mutiple OPA\_HOMEs
- Can NOT install multiple Developer/6000 6.0 runtime
  - Can not separate patches to the runtime engines
- Simpler to have a single ORACLE\_HOME, copy the OPA\_HOMEs, with multiple Forms listeners.
  - Allows patches to Forms and Reports application code to be separated

## Using VMware for NT OAS Server Partitioning

- Allows mutiple copies of NT to run at the same time by starting one NT session within another.
- Still require separate ports for OAS and Forms/Reports listeners
- Very inexpensive, about \$300 per server.
- Very experimental. Can crash unexpectedly and requires careful, careful testing.

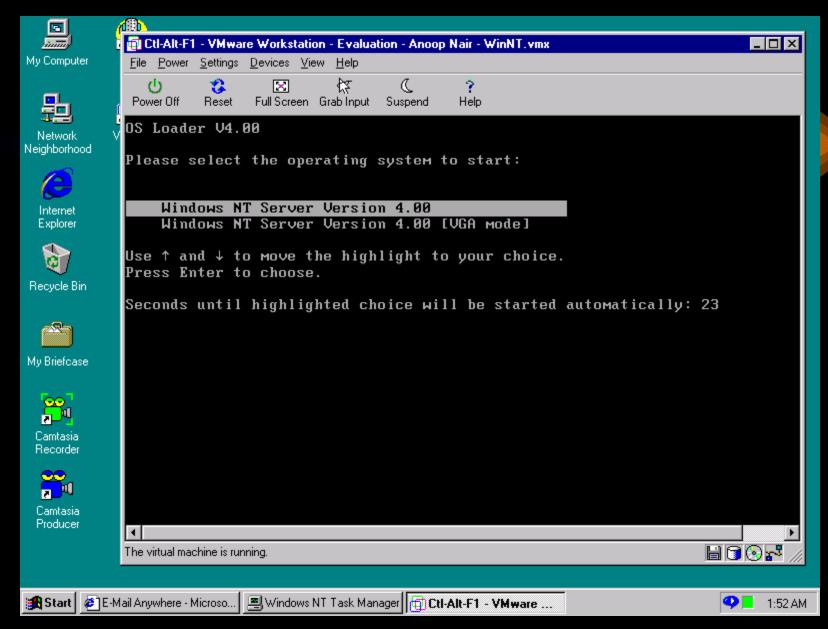

Property of DBMS Consulting, Inc. Sunil G. Singh and Anoop R. Nair

### Conclusions:

- There are ways to reduce the number of NT OAS Servers required for testing OC and TMS.
- Recommend having a separate NT OAS Server for Validation and Production purposes, but combining all other environments can be very efficient.
- Requires thorough understanding of the OC/TMS 3.2 architecture to set-up and maintain.